# **IPv6 : détails, détails…**

## **Objectif**

Analyser une table de routage en vue de déterminer la source, la distance administrative et la métrique d'une route donnée incluant IPv4/IPv6.

## **Scénario**

Après avoir étudié les concepts présentés dans ce chapitre concernant l'IPv6, vous devriez être en mesure de lire une table de routage facilement et d'interpréter les informations de routage IPv6 qui y sont répertoriées.

Avec un partenaire, utilisez le diagramme de la table de routage IPv6 et le fichier PDF fournis pour cet exercice. Répondez aux questions de réflexion. Comparez ensuite vos réponses avec celles d'au moins un autre groupe de la classe.

### **Ressources requises**

- Schéma de la table de routage (comme illustré ci-dessous)
- Deux PC ou BYOD (Bring Your Own Devices) : un PC ou BYOD affichera le schéma de la table de routage de votre groupe tandis que vous noterez les réponses aux questions de réflexion sur l'autre PC ou BYOD.

#### Schéma de la table de routage

```
R3# show ipv6 route
IPv6 Routing Table - default - 8 entries
Codes: C - Connected, L - Local, S - Static, U - Per-user Static route
        B - BGP, R - RIP, I1 - ISIS L1, I2 - ISIS L2
        IA - ISIS interarea, IS - ISIS summary, D - EIGRP, EX - EIGRP external
        ND - ND Default, NDp - ND Prefix, DCE - Destination, NDr - Redirect
        O - OSPF Intra, OI - OSPF Inter, OE1 - OSPF ext 1, OE2 - OSPF ext 2
        ON1 - OSPF NSSA ext 1, ON2 - OSPF NSSA ext 2
R 2001:DB8:CAFE:1::/64 [120/3]
     via FE80::FE99:47FF:FE71:78A0, Serial0/0/1
R 2001:DB8:CAFE:2::/64 [120/2]
     via FE80::FE99:47FF:FE71:78A0, Serial0/0/1
C 2001:DB8:CAFE:3::/64 [0/0]
     via GigabitEthernet0/0, directly connected
L 2001:DB8:CAFE:3::1/128 [0/0]
      via GigabitEthernet0/0, receive
(output omitted)
```
#### **Remarques générales**

1. Combien de réseaux IPv6 différents sont représentés dans le schéma de la table de routage ? Indiquez-les dans le tableau ci-dessous.

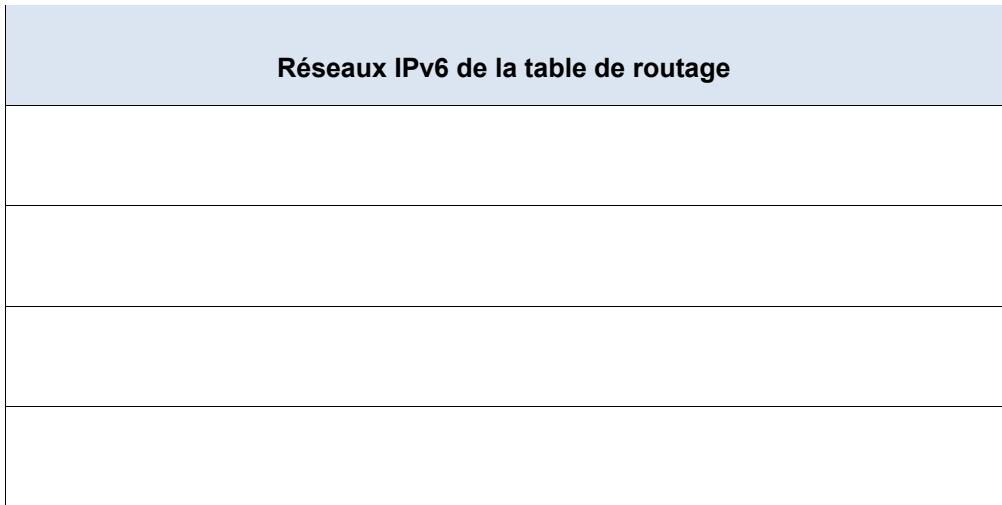

- 2. La route 2001:DB8:CAFE:3:: figure deux fois dans la table de routage, une fois avec /64 et une fois avec /128. Quelle est la signification de cette double entrée de réseau ?
- 3. Combien de routes dans cette table sont des routes RIP ? Quels types de routes RIP sont répertoriés : RIP, RIPv2 ou RIPng ?
- 4. Utilisez la première route RIP, comme indiqué dans la table de routage, en guise de référence. Quelle est la distance administrative de cette route ? Quel en est le coût ? Quelle est la signification de ces deux valeurs ?
- 5. Utilisez la deuxième route RIP, comme référencé par le schéma de la table de routage. Combien de sauts seraient nécessaires pour atteindre le réseau 2001:DB8:CAFE:2::/64 ? Qu'adviendrait-il de cette entrée de la table de routage si le coût de cette route était supérieur à 15 sauts ?
- 6. Concevez un schéma d'adressage IPv6 de manière à ajouter un autre routeur à la topologie physique de votre réseau. Utilisez le préfixe /64 pour ce schéma d'adressage ainsi qu'une base de réseau IPv6 de 2001:DB8:CAFF:2::/64. Que pourriez-vous utiliser comme attribution réseau numérique suivante si les trois premiers hextets restaient identiques ? Justifiez votre réponse.